<<Photoshop CS3

<<Photoshop CS3 >>

- 13 ISBN 9787300097077
- 10 ISBN 7300097073

出版时间:2009-1

页数:288

PDF

更多资源请访问:http://www.tushu007.com

, tushu007.com

## <<Photoshop CS3

Photoshop Adobe Photoshop Photoshop Photoshop CS3 Photoshop  $\mathbb{R}$ 

Photoshop CS3

Photoshop CS3

 $5$ 

 $1/2$ 

<<Photoshop CS3

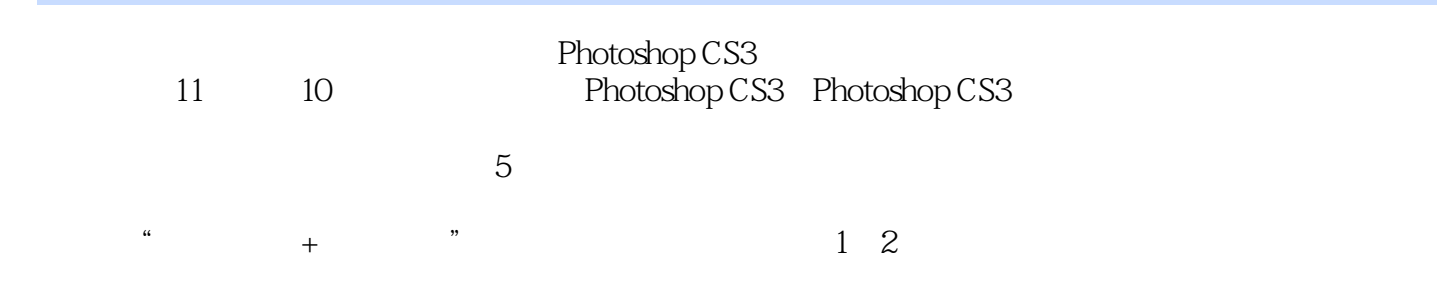

http://www.khp.com.cn

## <<Photoshop CS3 >>>

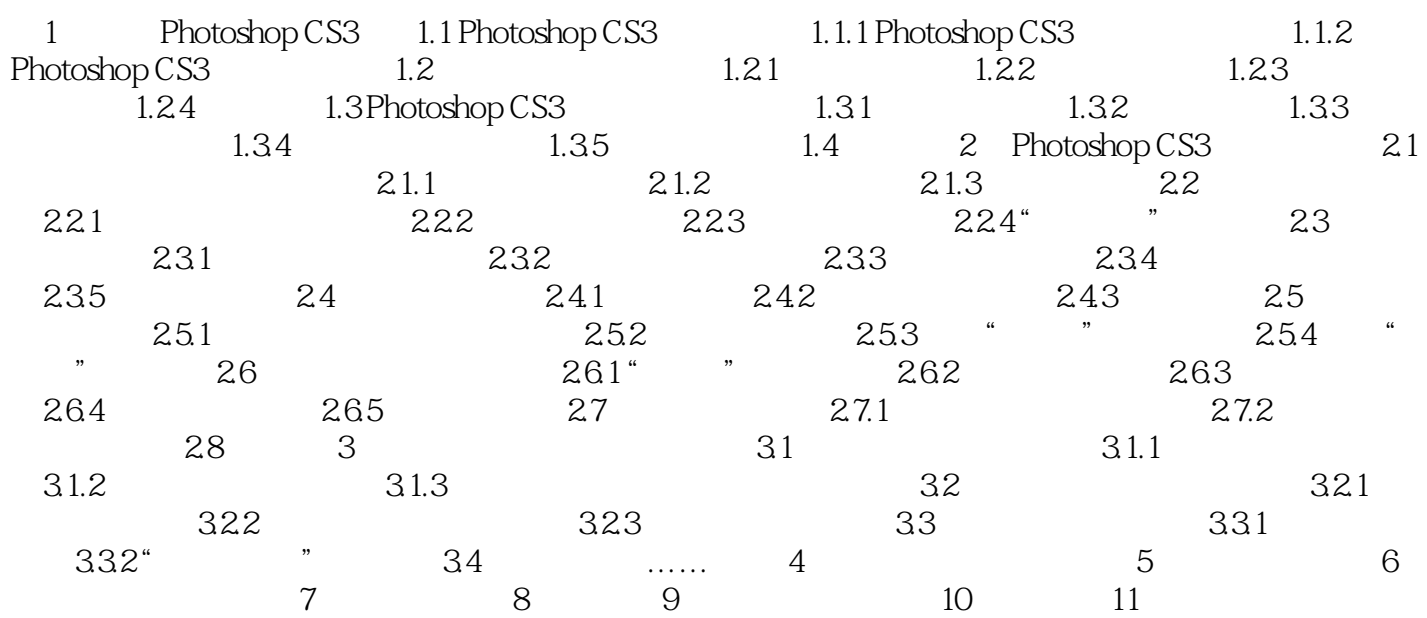

## <<Photoshop CS3

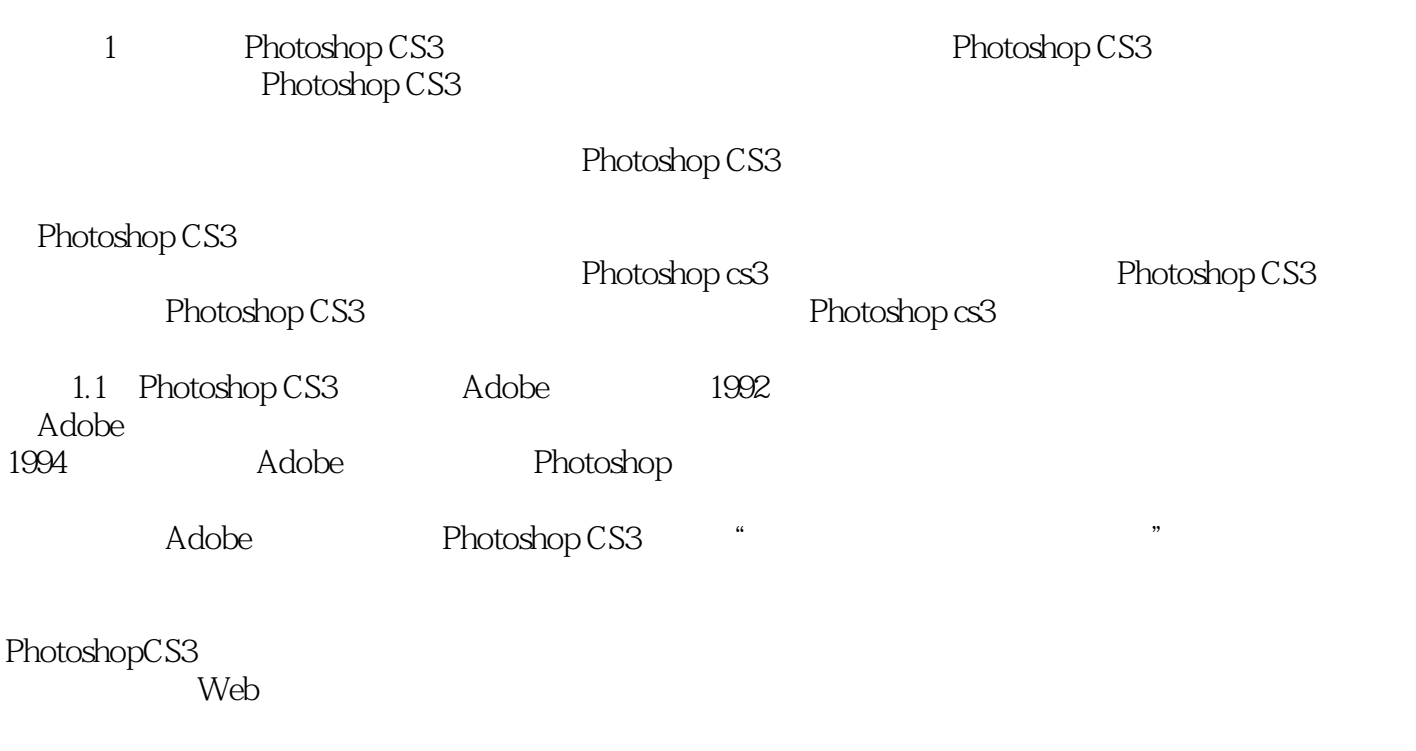

Web

……

 $\alpha$  and  $\alpha$  and  $\alpha$ 

<<Photoshop CS3

 $\mathbb{I}$ 

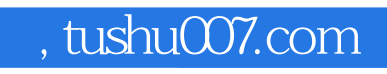

<<Photoshop CS3 >>>

本站所提供下载的PDF图书仅提供预览和简介,请支持正版图书。

更多资源请访问:http://www.tushu007.com